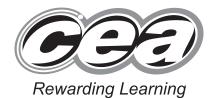

|  | Cer | itre ivi | umber |
|--|-----|----------|-------|
|  |     |          |       |
|  |     |          |       |
|  |     |          |       |
|  |     |          |       |

**Candidate Number** 

## ADVANCED SUBSIDIARY (AS) General Certificate of Education 2013

# Information and Communication Technology

Assessment Unit AS 1

assessing

Module 1: Components of ICT

[AW111]

**TUESDAY 11 JUNE, AFTERNOON** 

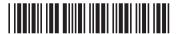

\*AW111\*

#### TIME

2 hours.

#### **INSTRUCTIONS TO CANDIDATES**

Write your Centre Number and Candidate Number in the spaces provided at the top of this page.

Write your answers in the spaces provided in this question paper.

Complete in blue or black ink only. Do not write in pencil or with a gel pen.

Answer all six questions.

#### **INFORMATION FOR CANDIDATES**

The total mark for this paper is 120 marks including a maximum of 5 for quality of written communication.

Figures in brackets printed down the right-hand side of pages indicate the marks awarded to each question or part question.

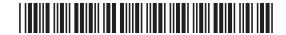

| •      | tment                         | Target Sales (£)                         | Actual Sales (£)        |      |
|--------|-------------------------------|------------------------------------------|-------------------------|------|
| Men    |                               | 15 000                                   | 12341                   |      |
| Wome   | en                            | 20 000                                   | 21304                   |      |
| Child  | ren                           | 10 000                                   | 10312                   |      |
| a) (i) | Data                          | <b>to the table</b> , explain wha        |                         |      |
|        |                               |                                          |                         |      |
|        |                               |                                          |                         |      |
| (ii)   | By referring to is meant by k | o the figures for the Men's<br>nowledge. | s Department, explain v | what |
|        |                               |                                          |                         |      |
|        |                               |                                          |                         |      |

Revertin

Do p Loaning

Powerdo

Powerdo

Powerdo

Powerdo

Powerdo

Powerdo

Powerdo

Powerdo

Powerdo

Powerdo

Powerdo

Powerdo

Remarks

Rowardin

Rowardin

Rowardin

Rowardin

Rowardin

Reasoning

G. DED 7 Learning G. 20 1 Learning G. 20 Learning G. 20 G. D Learning G. DE LEAVING G. 20 G. 20 7 Learning G. DE LEARNING

Remarks

Learning

Research

Research

Research

Research

Research

Research

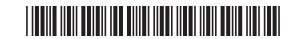

|     | D                        | E                                                   | F                                            | G                |  |
|-----|--------------------------|-----------------------------------------------------|----------------------------------------------|------------------|--|
| De  | epartment                | Target Sales (£)                                    | Actual Sales (£)                             | Target achieved? |  |
| M   | en                       | 15 000                                              | 12314                                        | N                |  |
| W   | omen                     | 20 000                                              | 21304                                        | Υ                |  |
| CI  | hildren                  | 10 000                                              | 10312                                        | Υ                |  |
| To  | otal                     | 45 000                                              | 43930                                        | N                |  |
|     |                          |                                                     | t.                                           |                  |  |
|     | G4                       |                                                     |                                              |                  |  |
| (c) |                          |                                                     |                                              |                  |  |
| (c) | The conter               | nts of cell <b>F4</b> should                        | d be <b>12341</b> .                          | [4]              |  |
| (c) | The conter               | nts of cell <b>F4</b> should<br>and describe the ty | be <b>12341</b> .  The of error which have   | [4] as occurred. |  |
| (c) | The conter               | nts of cell <b>F4</b> should<br>and describe the ty | d be <b>12341</b> .                          | [4] as occurred. |  |
| (c) | The conter (i) Name Name | nts of cell <b>F4</b> should and describe the ty    | d be <b>12341</b> .<br>ope of error which ha | [4] as occurred. |  |

Reading I

Reading I

Reading I

Reading I

Reading I

Reading I

Reading I

Reading I

Reading I

Reading I

Reading I

Reading I

Reading I

Reading I

Reading I

Reading I

Reading I

Reading I

Reading I

Reading I

Reading I

Reading I

Reading I

Reading I

Reading I

Reading I

Reading I

Reading I

Reading I

Reading I

Reading I

Reading I

Reading I

Reading I

Reading I

Reading I

Reading I

Reading I

Reading I

Reading I

Reading I

Reading I

Reading I

Reading I

Reading I

Reading I

Reading I

Reading I

Reading I

Reading I

Reading I

Reading I

Reading I

Reading I

Reading I

Reading I

Reading I

Reading I

Reading I

Reading I

Reading I

Reading I

Reading I

Reading I

Reading I

Reading I

Reading I

Reading I

Reading I

Reading I

Reading I

Reading I

Reading I

Reading I

Reading I

Reading I

Reading I

Reading I

Reading I

Reading I

Reading I

Reading I

Reading I

Reading I

Reading I

Reading I

Reading I

Reading I

Reading I

Reading I

Reading I

Reading I

Reading I

Reading I

Reading I

Reading I

Reading I

Reading I

Reading I

Reading I

Reading I

Reading I

Reading I

Reading I

Reading I

Reading I

Reading I

Reading I

Reading I

Reading I

Reading I

Reading I

Reading I

Reading I

Reading I

Reading I

Reading I

Reading I

Reading I

Reading I

Reading I

Reading I

Reading I

Reading I

Reading I

Reading I

Reading I

Reading I

Reading I

Reading I

Reading I

Reading I

Reading I

Reading I

Reading I

Reading I

Reading I

Reading I

Reading I

Reading I

Reading I

Reading I

Reading I

Reading I

Reading I

Reading I

Reading I

Reading I

Reading I

Reading I

Reading I

Reading I

Reading I

Reading I

Reading I

Reading I

Reading I

Reading I

Reading I

Reading I

Reading I

Reading I

Reading I

Reading I

Reading I

Reading I

Reading I

Reading I

Reading I

Reading I

Reading I

Reading I

Reading I

Reading I

Reading I

Reading I

Reading I

Reading I

Reading I

Reading I

Reading I

Reading I

Reading I

Reading I

Reading I

Reading I

7824

[Turn over

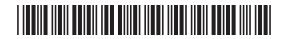

| (ii) | Explain how verification can be used to detect errors. | Examin | er Only |
|------|--------------------------------------------------------|--------|---------|
| (,   |                                                        | Marks  | Remark  |
|      |                                                        |        |         |
|      |                                                        |        |         |
|      |                                                        |        |         |
|      |                                                        |        |         |
|      |                                                        |        |         |
|      | [3]                                                    |        |         |
|      |                                                        |        |         |
|      |                                                        |        |         |
|      |                                                        |        |         |
|      |                                                        |        |         |
|      |                                                        |        |         |
|      |                                                        |        |         |
|      |                                                        |        |         |
|      |                                                        |        |         |
|      |                                                        |        |         |
|      |                                                        |        |         |
|      |                                                        |        |         |
|      |                                                        |        |         |
|      |                                                        |        |         |
|      |                                                        |        |         |
|      |                                                        |        |         |
|      |                                                        |        |         |
| 7824 |                                                        |        |         |

Research

Parties

Research

Research

Research

Research

Research

Research

Research

Research

Research

Research

Research

Research

Research

Research

Research

Research

Research

Research

Research

Research

Research

Research

Research

Research

Research

Research

Research

Research

Research

Research

Research

Research

Research

Research

Research

Research

Research

Research

Research

Research

Research

Research

Research

Research

Research

Research

Research

Research

Research

Research

Research

Research

Research

Research

Research

Research

Research

Research

Research

Research

Research

Research

Research

Research

Research

Research

Research

Research

Research

Research

Research

Research

Research

Research

Research

Research

Research

Research

Research

Research

Research

Research

Research

Research

Research

Research

Research

Research

Research

Research

Research

Research

Research

Research

Research

Research

Research

Research

Research

Research

Research

Research

Research

Research

Research

Research

Research

Research

Research

Research

Research

Research

Research

Research

Research

Research

Research

Research

Research

Research

Research

Research

Research

Research

Research

Research

Research

Research

Research

Research

Research

Research

Research

Research

Research

Research

Research

Research

Research

Research

Research

Research

Research

Research

Research

Research

Research

Research

Research

Research

Research

Research

Research

Research

Research

Research

Research

Research

Research

Research

Research

Research

Research

Research

Research

Research

Research

Research

Research

Research

Research

Research

Research

Research

Research

Research

Research

Research

Research

Research

Research

Research

Research

Research

Research

Research

Research

Research

Research

Research

Research

Research

Research

Research

Research

Research

Research

Research

Research

Research

Research

Research

Researc

Research To June

G. 20 G. 20 7 Learning G. 20 Loaming G. 20 Learning G. 20 1 Learning G. 20 Learning G. 20 G. D Learning G. D 7 Learning G. 20 G. 20 G. 20 G. D Loaving

Research

Research

Research

Research

Research

Research

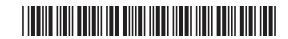

| (d)  | The product code for a particular item is <b>45667</b> , where <b>7</b> is the modulus 11 check digit. | Examin<br>Marks | er Only<br>Remark |   |
|------|----------------------------------------------------------------------------------------------------|-----------------|-------------------|---|
|      | Show how this check digit is calculated.                                                               |                 |                   |   |
|      |                                                                                                    |                 |                   |   |
|      |                                                                                                    |                 |                   |   |
|      |                                                                                                    |                 |                   |   |
|      |                                                                                                    |                 |                   |   |
|      |                                                                                                    |                 |                   |   |
|      |                                                                                                    |                 |                   |   |
|      |                                                                                                    |                 |                   |   |
|      |                                                                                                    |                 |                   |   |
|      |                                                                                                    |                 |                   |   |
|      |                                                                                                    |                 |                   |   |
|      |                                                                                                    |                 |                   |   |
|      |                                                                                                    |                 |                   |   |
|      |                                                                                                    |                 |                   |   |
|      | [6]                                                                                                    |                 |                   |   |
|      |                                                                                                    |                 |                   |   |
|      |                                                                                                    |                 |                   |   |
|      |                                                                                                    | Total Qu        | estion 1          |   |
|      |                                                                                                    | [Tur            | n ovei            | r |
| 7824 |                                                                                                    | L - 4           |                   |   |

Reactory I

Reactory I

Reactory I

Reactory I

Reactory I

Reactory I

Reactory I

Reactory I

Reactory I

Reactory I

Reactory I

Reactory I

Reactory I

Reactory I

Reactory I

Reactory I

Reactory I

Reactory I

Reactory I

Reactory I

Reactory I

Reactory I

Reactory I

Reactory I

Reactory I

Reactory I

Reactory I

Reactory I

Reactory I

Reactory I

Reactory I

Reactory I

Reactory I

Reactory I

Reactory I

Reactory I

Reactory I

Reactory I

Reactory I

Reactory I

Reactory I

Reactory I

Reactory I

Reactory I

Reactory I

Reactory I

Reactory I

Reactory I

Reactory I

Reactory I

Reactory I

Reactory I

Reactory I

Reactory I

Reactory I

Reactory I

Reactory I

Reactory I

Reactory I

Reactory I

Reactory I

Reactory I

Reactory I

Reactory I

Reactory I

Reactory I

Reactory I

Reactory I

Reactory I

Reactory I

Reactory I

Reactory I

Reactory I

Reactory I

Reactory I

Reactory I

Reactory I

Reactory I

Reactory I

Reactory I

Reactory I

Reactory I

Reactory I

Reactory I

Reactory I

Reactory I

Reactory I

Reactory I

Reactory I

Reactory I

Reactory I

Reactory I

Reactory I

Reactory I

Reactory I

Reactory I

Reactory I

Reactory I

Reactory I

Reactory I

Reactory I

Reactory I

Reactory I

Reactory I

Reactory I

Reactory I

Reactory I

Reactory I

Reactory I

Reactory I

Reactory I

Reactory I

Reactory I

Reactory I

Reactory I

Reactory I

Reactory I

Reactory I

Reactory I

Reactory I

Reactory I

Reactory I

Reactory I

Reactory I

Reactory I

Reactory I

Reactory I

Reactory I

Reactory I

Reactory I

Reactory I

Reactory I

Reactory I

Reactory I

Reactory I

Reactory I

Reactory I

Reactory I

Reactory I

Reactory I

Reactory I

Reactory I

Reactory I

Reactory I

Reactory I

Reactory I

Reactory I

Reactory I

Reactory I

Reactory I

Reactory I

Reactory I

Reactory I

Reactory I

Reactory I

Reactory I

Reactory I

Reactory I

Reactory I

Reactory I

Reactory I

Reactory I

Reactory I

Reactory I

Reactory I

Reactory I

Reactory I

Reactory I

Reactory I

Reactory I

Reacto

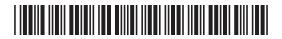

| 2    | One | e of the main components of the CPU is internal memory.               | Examin<br>Marks | er Only<br>Remark |
|------|-----|-----------------------------------------------------------------------|-----------------|-------------------|
|      | (a) | Explain how each of the following is used in a typical computer.      |                 |                   |
|      |     | ROM                                                                   |                 |                   |
|      |     |                                                                       |                 |                   |
|      |     |                                                                       |                 |                   |
|      |     |                                                                       |                 |                   |
|      |     |                                                                       |                 |                   |
|      |     | RAM                                                                   |                 |                   |
|      |     |                                                                       |                 |                   |
|      |     |                                                                       |                 |                   |
|      |     | [4]                                                                   |                 |                   |
|      | (b) | Name and describe <b>two</b> of the other main components of the CPU. |                 |                   |
|      | (D) |                                                                       |                 |                   |
|      |     | Name                                                                  |                 |                   |
|      |     | Description                                                           |                 |                   |
|      |     |                                                                       |                 |                   |
|      |     |                                                                       |                 |                   |
|      |     |                                                                       |                 |                   |
|      |     | Name                                                                  |                 |                   |
|      |     | Description                                                           |                 |                   |
|      |     |                                                                       |                 |                   |
|      |     |                                                                       |                 |                   |
|      |     | [6]                                                                   |                 |                   |
|      |     |                                                                       | Total Qu        | estion 2          |
|      |     |                                                                       |                 |                   |
|      |     |                                                                       |                 |                   |
| 7824 |     |                                                                       |                 |                   |

Revertin 200 G. 20 7 Learning G. 20 ; Learning G. 20 G. De learning G: DE LEGATIONS G. DED 1 Learning G. DO J. Learning G. 20 7 Learning G. 20 7 Learning G. 20 Loaming G. 20 Learning G. 20 7 Learning G. 20 Learning G. 20 G. D Learning G. D 7 Learning G. 20 G. 20 G. 20

Remarks

Remarking

J. Learning

Romarking

J. Learning

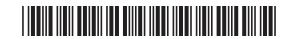

| 3    | A h | otel | has a number of interactive terminals for use by guests. | Examin<br>Marks | er Only<br>Remark |
|------|-----|------|----------------------------------------------------------|-----------------|-------------------|
|      | (a) | Eac  | ch terminal can be used to access the Internet.          |                 |                   |
|      |     | (i)  | Describe the main features of a typical web browser.     |                 |                   |
|      |     |      |                                                          |                 |                   |
|      |     |      |                                                          |                 |                   |
|      |     |      |                                                          |                 |                   |
|      |     |      |                                                          |                 |                   |
|      |     |      |                                                          |                 |                   |
|      |     |      |                                                          |                 |                   |
|      |     |      |                                                          |                 |                   |
|      |     |      |                                                          |                 |                   |
|      |     |      | [4]                                                      |                 |                   |
|      |     | (ii) | Describe the main features of a typical search engine.   |                 |                   |
|      |     | ( )  |                                                          |                 |                   |
|      |     |      |                                                          |                 |                   |
|      |     |      | ·                                                        |                 |                   |
|      |     |      |                                                          |                 |                   |
|      |     |      |                                                          |                 |                   |
|      |     |      |                                                          |                 |                   |
|      |     |      |                                                          |                 |                   |
|      |     |      |                                                          |                 |                   |
|      |     |      | [4]                                                      |                 |                   |
|      |     |      |                                                          |                 |                   |
|      |     |      |                                                          |                 |                   |
|      |     |      |                                                          |                 |                   |
| 7924 |     |      |                                                          | [Tur            | n over            |

Reacting |
Particular |
Particular |
Particular |
Particular |
Particular |
Particular |
Particular |
Particular |
Particular |
Particular |
Particular |
Particular |
Particular |
Particular |
Particular |
Particular |
Particular |
Particular |
Particular |
Particular |
Particular |
Particular |
Particular |
Particular |
Particular |
Particular |
Particular |
Particular |
Particular |
Particular |
Particular |
Particular |
Particular |
Particular |
Particular |
Particular |
Particular |
Particular |
Particular |
Particular |
Particular |
Particular |
Particular |
Particular |
Particular |
Particular |
Particular |
Particular |
Particular |
Particular |
Particular |
Particular |
Particular |
Particular |
Particular |
Particular |
Particular |
Particular |
Particular |
Particular |
Particular |
Particular |
Particular |
Particular |
Particular |
Particular |
Particular |
Particular |
Particular |
Particular |
Particular |
Particular |
Particular |
Particular |
Particular |
Particular |
Particular |
Particular |
Particular |
Particular |
Particular |
Particular |
Particular |
Particular |
Particular |
Particular |
Particular |
Particular |
Particular |
Particular |
Particular |
Particular |
Particular |
Particular |
Particular |
Particular |
Particular |
Particular |
Particular |
Particular |
Particular |
Particular |
Particular |
Particular |
Particular |
Particular |
Particular |
Particular |
Particular |
Particular |
Particular |
Particular |
Particular |
Particular |
Particular |
Particular |
Particular |
Particular |
Particular |
Particular |
Particular |
Particular |
Particular |
Particular |
Particular |
Particular |
Particular |
Particular |
Particular |
Particular |
Particular |
Particular |
Particular |
Particular |
Particular |
Particular |
Particular |
Particular |
Particular |
Particular |
Particular |
Particular |
Particular |
Particular |
Particular |
Particular |
Particular |
Particular |
Particular |
Particular |
Particular |
Particular |
Particular |
Particular |
Particular |
Particular |
Particu

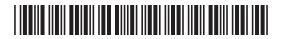

| Gue | ests can access the terminals using speech input.                               |     | Examin<br>Marks | er Only<br>Remark |
|-----|---------------------------------------------------------------------------------|-----|-----------------|-------------------|
| (b) | Identify <b>two</b> hardware components required specifically for speech input. |     |                 |                   |
|     | 1                                                                               |     |                 |                   |
|     | 2                                                                               | [2] |                 |                   |
| (c) | Identify <b>two</b> software components required specifically for speech input. |     |                 |                   |
|     | 1                                                                               |     |                 |                   |
|     | 2                                                                               | [2] |                 |                   |
| (d) | Identify <b>two</b> benefits and <b>two</b> drawbacks of using speech input.    |     |                 |                   |
|     | Benefits                                                                        |     |                 |                   |
|     | 1                                                                               |     |                 |                   |
|     |                                                                                 |     |                 |                   |
|     | 2                                                                               |     |                 |                   |
|     | Drawbacks                                                                       |     |                 |                   |
|     | 1                                                                               |     |                 |                   |
|     |                                                                                 |     |                 |                   |
|     | 2                                                                               |     |                 |                   |
|     |                                                                                 | [4] |                 |                   |
|     |                                                                                 |     |                 |                   |
|     |                                                                                 |     |                 |                   |
|     |                                                                                 |     |                 |                   |
|     |                                                                                 |     |                 |                   |

Revertin 20 1 Learning G. 20 7 Learning G. 20 ; Learning G. 20 G. De learning C. 20 7 Learning G. DED 1 Learning G. Rewards T Learning G. 20 7 Learning G. 20 7 Learning G. 20 Loaming G. 20 Learning G. 20 1 Learning G. 20 Learning G. 20 G. D Learning G. D 7 Learning G. 20 G. 20 G. 20

Remarks

Research

Research

Research

Research

Research

Research

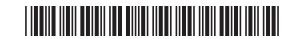

| (e)  | The speech input application was developed using open source software. | Examin<br>Marks | er Only<br>Remark |
|------|------------------------------------------------------------------------|-----------------|-------------------|
|      | Explain what is meant by open source software.                         |                 |                   |
|      |                                                                        |                 |                   |
|      |                                                                        |                 |                   |
|      |                                                                        |                 |                   |
|      |                                                                        |                 |                   |
|      | [4]                                                                    |                 |                   |
|      | [4]                                                                    |                 |                   |
|      |                                                                        |                 |                   |
|      |                                                                        |                 |                   |
|      |                                                                        |                 |                   |
|      |                                                                        |                 |                   |
|      |                                                                        |                 |                   |
|      |                                                                        |                 |                   |
|      |                                                                        |                 |                   |
|      |                                                                        | Total Qu        | estion 3          |
| 7824 |                                                                        | [Tur            | n over            |

Reading I

Reading I

Reading I

Reading I

Reading I

Reading I

Reading I

Reading I

Reading I

Reading I

Reading I

Reading I

Reading I

Reading I

Reading I

Reading I

Reading I

Reading I

Reading I

Reading I

Reading I

Reading I

Reading I

Reading I

Reading I

Reading I

Reading I

Reading I

Reading I

Reading I

Reading I

Reading I

Reading I

Reading I

Reading I

Reading I

Reading I

Reading I

Reading I

Reading I

Reading I

Reading I

Reading I

Reading I

Reading I

Reading I

Reading I

Reading I

Reading I

Reading I

Reading I

Reading I

Reading I

Reading I

Reading I

Reading I

Reading I

Reading I

Reading I

Reading I

Reading I

Reading I

Reading I

Reading I

Reading I

Reading I

Reading I

Reading I

Reading I

Reading I

Reading I

Reading I

Reading I

Reading I

Reading I

Reading I

Reading I

Reading I

Reading I

Reading I

Reading I

Reading I

Reading I

Reading I

Reading I

Reading I

Reading I

Reading I

Reading I

Reading I

Reading I

Reading I

Reading I

Reading I

Reading I

Reading I

Reading I

Reading I

Reading I

Reading I

Reading I

Reading I

Reading I

Reading I

Reading I

Reading I

Reading I

Reading I

Reading I

Reading I

Reading I

Reading I

Reading I

Reading I

Reading I

Reading I

Reading I

Reading I

Reading I

Reading I

Reading I

Reading I

Reading I

Reading I

Reading I

Reading I

Reading I

Reading I

Reading I

Reading I

Reading I

Reading I

Reading I

Reading I

Reading I

Reading I

Reading I

Reading I

Reading I

Reading I

Reading I

Reading I

Reading I

Reading I

Reading I

Reading I

Reading I

Reading I

Reading I

Reading I

Reading I

Reading I

Reading I

Reading I

Reading I

Reading I

Reading I

Reading I

Reading I

Reading I

Reading I

Reading I

Reading I

Reading I

Reading I

Reading I

Reading I

Reading I

Reading I

Reading I

Reading I

Reading I

Reading I

Reading I

Reading I

Reading I

Reading I

Reading I

Reading I

Reading I

Reading I

Reading I

Reading I

Reading I

Reading I

Reading I

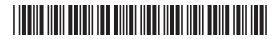

| 4    | A c | ompany's LAN is connected to the Internet.                    | Examine<br>Marks | r Only<br>Remark |
|------|-----|---------------------------------------------------------------|------------------|------------------|
|      | (a) | Name and describe <b>two</b> different types of LAN topology. | Warks            | Remark           |
|      |     | Name                                                          |                  |                  |
|      |     | Description                                                   |                  |                  |
|      |     |                                                               |                  |                  |
|      |     |                                                               |                  |                  |
|      |     |                                                               |                  |                  |
|      |     | Name                                                          |                  |                  |
|      |     | Description                                                   |                  |                  |
|      |     |                                                               |                  |                  |
|      |     |                                                               |                  |                  |
|      |     | [6]                                                           |                  |                  |
|      |     |                                                               |                  |                  |
|      |     |                                                               |                  |                  |
|      |     |                                                               |                  |                  |
|      |     |                                                               |                  |                  |
|      |     |                                                               |                  |                  |
|      |     |                                                               |                  |                  |
|      |     |                                                               |                  |                  |
|      |     |                                                               |                  |                  |
|      |     |                                                               |                  |                  |
|      |     |                                                               |                  |                  |
|      |     |                                                               |                  |                  |
| 7824 | 1   |                                                               |                  |                  |

Revertin 200 G. 20 7 Learning G. 20 ; Learning G. 20 G. De learning G: DE LEGATIONS G. DED 1 Learning G. DO J. Learning G. 20 7 Learning G. 20 7 Learning G. 20 Loaming G. 20 Learning G. 20 7 Learning G. 20 Learning G. De Learning G. D Learning G. D 7 Learning G. 20 G. 20 G. 20

Remarks

Remarking

J. Learning

Romarking

J. Learning

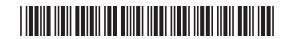

| (b)  | Explain the purpose of each of the following network resources. | Examine<br>Marks | er Only<br>Remark |
|------|-----------------------------------------------------------------|------------------|-------------------|
|      | Switch                                                          |                  |                   |
|      |                                                                 |                  |                   |
|      |                                                                 |                  |                   |
|      |                                                                 |                  |                   |
|      | ·                                                               |                  |                   |
|      |                                                                 |                  |                   |
|      |                                                                 |                  |                   |
|      | Proxy server                                                    |                  |                   |
|      |                                                                 |                  |                   |
|      |                                                                 |                  |                   |
|      |                                                                 |                  |                   |
|      |                                                                 |                  |                   |
|      | [6]                                                             |                  |                   |
|      |                                                                 |                  |                   |
|      |                                                                 |                  |                   |
|      |                                                                 |                  |                   |
|      |                                                                 |                  |                   |
|      |                                                                 |                  |                   |
|      |                                                                 |                  |                   |
|      |                                                                 |                  |                   |
|      |                                                                 |                  |                   |
|      |                                                                 |                  |                   |
|      |                                                                 |                  |                   |
|      |                                                                 |                  |                   |
|      |                                                                 |                  |                   |
| 7824 |                                                                 | [Turr            | n over            |

Reactory I

Reactory I

Reactory I

Reactory I

Reactory I

Reactory I

Reactory I

Reactory I

Reactory I

Reactory I

Reactory I

Reactory I

Reactory I

Reactory I

Reactory I

Reactory I

Reactory I

Reactory I

Reactory I

Reactory I

Reactory I

Reactory I

Reactory I

Reactory I

Reactory I

Reactory I

Reactory I

Reactory I

Reactory I

Reactory I

Reactory I

Reactory I

Reactory I

Reactory I

Reactory I

Reactory I

Reactory I

Reactory I

Reactory I

Reactory I

Reactory I

Reactory I

Reactory I

Reactory I

Reactory I

Reactory I

Reactory I

Reactory I

Reactory I

Reactory I

Reactory I

Reactory I

Reactory I

Reactory I

Reactory I

Reactory I

Reactory I

Reactory I

Reactory I

Reactory I

Reactory I

Reactory I

Reactory I

Reactory I

Reactory I

Reactory I

Reactory I

Reactory I

Reactory I

Reactory I

Reactory I

Reactory I

Reactory I

Reactory I

Reactory I

Reactory I

Reactory I

Reactory I

Reactory I

Reactory I

Reactory I

Reactory I

Reactory I

Reactory I

Reactory I

Reactory I

Reactory I

Reactory I

Reactory I

Reactory I

Reactory I

Reactory I

Reactory I

Reactory I

Reactory I

Reactory I

Reactory I

Reactory I

Reactory I

Reactory I

Reactory I

Reactory I

Reactory I

Reactory I

Reactory I

Reactory I

Reactory I

Reactory I

Reactory I

Reactory I

Reactory I

Reactory I

Reactory I

Reactory I

Reactory I

Reactory I

Reactory I

Reactory I

Reactory I

Reactory I

Reactory I

Reactory I

Reactory I

Reactory I

Reactory I

Reactory I

Reactory I

Reactory I

Reactory I

Reactory I

Reactory I

Reactory I

Reactory I

Reactory I

Reactory I

Reactory I

Reactory I

Reactory I

Reactory I

Reactory I

Reactory I

Reactory I

Reactory I

Reactory I

Reactory I

Reactory I

Reactory I

Reactory I

Reactory I

Reactory I

Reactory I

Reactory I

Reactory I

Reactory I

Reactory I

Reactory I

Reactory I

Reactory I

Reactory I

Reactory I

Reactory I

Reactory I

Reactory I

Reactory I

Reactory I

Reactory I

Reactory I

Reactory I

Reactory I

Reactory I

Reacto

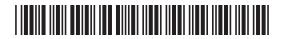

| ( <b>c</b> ) TC | P/IP is the main communication protocol used on the Internet. |       | Examiner Only  Marks Remark |
|-----------------|---------------------------------------------------------------|-------|-----------------------------|
| (i)             | Explain what is meant by a communications protocol.           |       |                             |
|                 |                                                               |       |                             |
|                 |                                                               |       |                             |
|                 |                                                               |       |                             |
|                 |                                                               |       |                             |
|                 |                                                               |       |                             |
|                 |                                                               |       |                             |
|                 |                                                               | _ [3] |                             |
| <b>/::</b> \    | Describe the main features of the ID part of this protect     |       |                             |
| (11)            | Describe the main features of the IP part of this protocol.   |       |                             |
|                 |                                                               |       |                             |
|                 |                                                               |       |                             |
|                 |                                                               |       |                             |
|                 |                                                               |       |                             |
|                 |                                                               |       |                             |
|                 |                                                               | _ [3] |                             |
|                 |                                                               | _ [∘] |                             |
|                 |                                                               |       |                             |
|                 |                                                               |       |                             |
|                 |                                                               |       |                             |
|                 |                                                               |       |                             |
|                 |                                                               |       |                             |
|                 |                                                               |       |                             |
|                 |                                                               |       |                             |
|                 |                                                               |       |                             |
|                 |                                                               |       |                             |
| 7824            |                                                               |       |                             |

Revertin 200 G. 20 7 Learning G. 20 ; Learning G. 20 G. De learning C. DE LEGATIONS G. DED 1 Learning G. Rewards T Learning G. 20 7 Learning G. 20 7 Learning G. 20 Loaming G. 20 Learning G. 20 7 Learning G. 20 Learning G. 20 G. D Learning G. D 7 Learning G. 20 G. 20 G. 20

Remarks

Remarking

J. Learning

Romarking

J. Learning

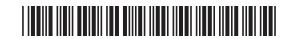

| (d)  | Describe <b>two</b> reasons why the company should consider selling its products using the Internet. | Examin<br>Marks | er Only<br>Remark |
|------|----------------------------------------------------------------------------------------------------|-----------------|-------------------|
|      | 1                                                                                                    |                 |                   |
|      |                                                                                                    |                 |                   |
|      |                                                                                                    |                 |                   |
|      |                                                                                                    |                 |                   |
|      | 2                                                                                                    |                 |                   |
|      |                                                                                                    |                 |                   |
|      |                                                                                                    |                 |                   |
|      | [4]                                                                                                  |                 |                   |
|      |                                                                                                    |                 |                   |
|      |                                                                                                    |                 |                   |
|      |                                                                                                    |                 |                   |
|      |                                                                                                    |                 |                   |
|      |                                                                                                    |                 |                   |
|      |                                                                                                    |                 |                   |
|      |                                                                                                    |                 |                   |
|      |                                                                                                    |                 |                   |
|      |                                                                                                    |                 |                   |
|      |                                                                                                    |                 |                   |
|      |                                                                                                    |                 |                   |
|      |                                                                                                    |                 |                   |
|      |                                                                                                    | Total Qu        | estion 4          |
|      |                                                                                                    | [T              | n 01/5            |
| 7824 |                                                                                                    | Liur            | n ovei            |

Reacting |
Particular |
Particular |
Particular |
Particular |
Particular |
Particular |
Particular |
Particular |
Particular |
Particular |
Particular |
Particular |
Particular |
Particular |
Particular |
Particular |
Particular |
Particular |
Particular |
Particular |
Particular |
Particular |
Particular |
Particular |
Particular |
Particular |
Particular |
Particular |
Particular |
Particular |
Particular |
Particular |
Particular |
Particular |
Particular |
Particular |
Particular |
Particular |
Particular |
Particular |
Particular |
Particular |
Particular |
Particular |
Particular |
Particular |
Particular |
Particular |
Particular |
Particular |
Particular |
Particular |
Particular |
Particular |
Particular |
Particular |
Particular |
Particular |
Particular |
Particular |
Particular |
Particular |
Particular |
Particular |
Particular |
Particular |
Particular |
Particular |
Particular |
Particular |
Particular |
Particular |
Particular |
Particular |
Particular |
Particular |
Particular |
Particular |
Particular |
Particular |
Particular |
Particular |
Particular |
Particular |
Particular |
Particular |
Particular |
Particular |
Particular |
Particular |
Particular |
Particular |
Particular |
Particular |
Particular |
Particular |
Particular |
Particular |
Particular |
Particular |
Particular |
Particular |
Particular |
Particular |
Particular |
Particular |
Particular |
Particular |
Particular |
Particular |
Particular |
Particular |
Particular |
Particular |
Particular |
Particular |
Particular |
Particular |
Particular |
Particular |
Particular |
Particular |
Particular |
Particular |
Particular |
Particular |
Particular |
Particular |
Particular |
Particular |
Particular |
Particular |
Particular |
Particular |
Particular |
Particular |
Particular |
Particular |
Particular |
Particular |
Particular |
Particular |
Particular |
Particular |
Particular |
Particular |
Particular |
Particular |
Particular |
Particular |
Particular |
Particular |
Particular |
Particular |
Particular |
Particular |
Particu

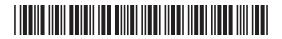

|      |     |                                                                            |     |                  |                   | _ |
|------|-----|----------------------------------------------------------------------------|-----|------------------|-------------------|---|
| 5    | An  | organisation introduces a new database system.                             |     | Examine<br>Marks | er Only<br>Remark |   |
|      | (a) | During the development of the system, a feasibility study was carried out. | ed  |                  |                   |   |
|      |     | Explain what is meant by social feasibility.                               |     |                  |                   |   |
|      |     |                                                                            |     |                  |                   |   |
|      |     |                                                                            |     |                  |                   |   |
|      |     |                                                                            |     |                  |                   |   |
|      |     |                                                                            | [3] |                  |                   |   |
|      | (b) | Describe what happens during the design stage of an ICT system.            |     |                  |                   |   |
|      |     |                                                                            |     |                  |                   |   |
|      |     |                                                                            |     |                  |                   |   |
|      |     |                                                                            |     |                  |                   |   |
|      |     |                                                                            |     |                  |                   |   |
|      |     |                                                                            |     |                  |                   |   |
|      |     |                                                                            |     |                  |                   |   |
|      |     |                                                                            |     |                  |                   |   |
|      |     |                                                                            | [6] |                  |                   |   |
| 7824 |     |                                                                            |     |                  |                   | ľ |

Research

Parties

Research

Research

Research

Research

Research

Research

Research

Research

Research

Research

Research

Research

Research

Research

Research

Research

Research

Research

Research

Research

Research

Research

Research

Research

Research

Research

Research

Research

Research

Research

Research

Research

Research

Research

Research

Research

Research

Research

Research

Research

Research

Research

Research

Research

Research

Research

Research

Research

Research

Research

Research

Research

Research

Research

Research

Research

Research

Research

Research

Research

Research

Research

Research

Research

Research

Research

Research

Research

Research

Research

Research

Research

Research

Research

Research

Research

Research

Research

Research

Research

Research

Research

Research

Research

Research

Research

Research

Research

Research

Research

Research

Research

Research

Research

Research

Research

Research

Research

Research

Research

Research

Research

Research

Research

Research

Research

Research

Research

Research

Research

Research

Research

Research

Research

Research

Research

Research

Research

Research

Research

Research

Research

Research

Research

Research

Research

Research

Research

Research

Research

Research

Research

Research

Research

Research

Research

Research

Research

Research

Research

Research

Research

Research

Research

Research

Research

Research

Research

Research

Research

Research

Research

Research

Research

Research

Research

Research

Research

Research

Research

Research

Research

Research

Research

Research

Research

Research

Research

Research

Research

Research

Research

Research

Research

Research

Research

Research

Research

Research

Research

Research

Research

Research

Research

Research

Research

Research

Research

Research

Research

Research

Research

Research

Research

Research

Research

Research

Research

Research

Research

Research

Research

Researc

Research To June

G. DED 7 Learning G. 20 7 Learning G. 20 Loaming G. 20 Learning G. 20 1 Learning G. 20 Learning Q. 20 G. D Learning G. D 7 Learning G. 20 G. 20 G. 20

Remarder 200

Research

Research

Research

Research

Research

Research

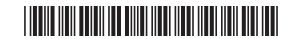

| (c)  | The information system was tested. | Examiner Only  Marks Remark |
|------|------------------------------------|-----------------------------|
|      | Describe the main features of      |                             |
|      | Application testing                |                             |
|      |                                    |                             |
|      |                                    |                             |
|      |                                    |                             |
|      |                                    |                             |
|      |                                    |                             |
|      |                                    |                             |
|      | Acceptance testing                 |                             |
|      |                                    |                             |
|      |                                    |                             |
|      |                                    |                             |
|      |                                    |                             |
|      |                                    |                             |
|      | [6]                                |                             |
|      |                                    |                             |
|      |                                    |                             |
|      |                                    |                             |
|      |                                    |                             |
|      |                                    |                             |
|      |                                    |                             |
|      |                                    |                             |
|      |                                    |                             |
|      |                                    |                             |
|      |                                    |                             |
|      |                                    | [Turn over                  |
| 7824 |                                    |                             |

Reactory I

Reactory I

Reactory I

Reactory I

Reactory I

Reactory I

Reactory I

Reactory I

Reactory I

Reactory I

Reactory I

Reactory I

Reactory I

Reactory I

Reactory I

Reactory I

Reactory I

Reactory I

Reactory I

Reactory I

Reactory I

Reactory I

Reactory I

Reactory I

Reactory I

Reactory I

Reactory I

Reactory I

Reactory I

Reactory I

Reactory I

Reactory I

Reactory I

Reactory I

Reactory I

Reactory I

Reactory I

Reactory I

Reactory I

Reactory I

Reactory I

Reactory I

Reactory I

Reactory I

Reactory I

Reactory I

Reactory I

Reactory I

Reactory I

Reactory I

Reactory I

Reactory I

Reactory I

Reactory I

Reactory I

Reactory I

Reactory I

Reactory I

Reactory I

Reactory I

Reactory I

Reactory I

Reactory I

Reactory I

Reactory I

Reactory I

Reactory I

Reactory I

Reactory I

Reactory I

Reactory I

Reactory I

Reactory I

Reactory I

Reactory I

Reactory I

Reactory I

Reactory I

Reactory I

Reactory I

Reactory I

Reactory I

Reactory I

Reactory I

Reactory I

Reactory I

Reactory I

Reactory I

Reactory I

Reactory I

Reactory I

Reactory I

Reactory I

Reactory I

Reactory I

Reactory I

Reactory I

Reactory I

Reactory I

Reactory I

Reactory I

Reactory I

Reactory I

Reactory I

Reactory I

Reactory I

Reactory I

Reactory I

Reactory I

Reactory I

Reactory I

Reactory I

Reactory I

Reactory I

Reactory I

Reactory I

Reactory I

Reactory I

Reactory I

Reactory I

Reactory I

Reactory I

Reactory I

Reactory I

Reactory I

Reactory I

Reactory I

Reactory I

Reactory I

Reactory I

Reactory I

Reactory I

Reactory I

Reactory I

Reactory I

Reactory I

Reactory I

Reactory I

Reactory I

Reactory I

Reactory I

Reactory I

Reactory I

Reactory I

Reactory I

Reactory I

Reactory I

Reactory I

Reactory I

Reactory I

Reactory I

Reactory I

Reactory I

Reactory I

Reactory I

Reactory I

Reactory I

Reactory I

Reactory I

Reactory I

Reactory I

Reactory I

Reactory I

Reactory I

Reactory I

Reactory I

Reactory I

Reactory I

Reactory I

Reactory I

Reacto

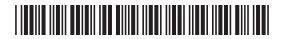

| _    |     |                                                                                       |                        |              |
|------|-----|---------------------------------------------------------------------------------------|------------------------|--------------|
|      | (d) | Describe <b>two</b> advantages of a custom-built system over an off-the-shelf system. | Examiner O<br>Marks Re | Only<br>mark |
|      |     | 1                                                                                     |                        |              |
|      |     |                                                                                       |                        |              |
|      |     |                                                                                       |                        |              |
|      |     | 2                                                                                     |                        |              |
|      |     |                                                                                       |                        |              |
|      | (e) | Explain what happens during system changeover.                                        |                        |              |
|      | (6) |                                                                                       |                        |              |
|      |     |                                                                                       |                        |              |
|      |     |                                                                                       |                        |              |
|      |     |                                                                                       |                        |              |
|      |     | [4]                                                                                   |                        |              |
|      |     | [4]                                                                                   |                        |              |
|      |     |                                                                                       | Total Questi           | ion 5        |
|      |     |                                                                                       |                        |              |
| 7824 | 1   |                                                                                       |                        | ļ            |

Resertin 200 Loaming G. 20 7 Learning G. 20 y Learning G. DE Learning G. De learning G. 20 7 Learning G. 20 1 Learning G. 20 7 Learning G. 20 7 Learning G. 20 Learning G. 20 Learning G. 20 y Learning G. 20 7 Learning G. 20 7 Learning G. 20 Learning G. DO 7 Learning G. 20 7 Learning G. 20 Learning G. 20 7 Levening G. 20

Recently Leaving

Reserving

Learning

Reserving

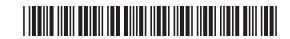

| 6    | EF  | TPOS technology is used extensively in supermarkets. | Examin<br>Marks | er Only<br>Remark |
|------|-----|------------------------------------------------------|-----------------|-------------------|
|      | (a) | Describe the main features of EFTPOS technology.     |                 |                   |
|      |     |                                                      |                 |                   |
|      |     |                                                      |                 |                   |
|      |     |                                                      |                 |                   |
|      |     |                                                      |                 |                   |
|      |     |                                                      |                 |                   |
|      |     |                                                      |                 |                   |
|      |     |                                                      |                 |                   |
|      |     | [4]                                                  |                 |                   |
|      |     |                                                      |                 |                   |
|      |     |                                                      |                 |                   |
|      |     |                                                      |                 |                   |
|      |     |                                                      |                 |                   |
|      |     |                                                      |                 |                   |
|      |     |                                                      |                 |                   |
|      |     |                                                      |                 |                   |
|      |     |                                                      |                 |                   |
|      |     |                                                      |                 |                   |
|      |     |                                                      |                 |                   |
|      |     |                                                      |                 |                   |
|      |     |                                                      |                 |                   |
|      |     |                                                      |                 |                   |
|      |     |                                                      |                 |                   |
| 7824 | 1   |                                                      | [Tur            | n over            |

Loeming

Reacting |
Participal |
Participal |
Participal |
Participal |
Participal |
Participal |
Participal |
Participal |
Participal |
Participal |
Participal |
Participal |
Participal |
Participal |
Participal |
Participal |
Participal |
Participal |
Participal |
Participal |
Participal |
Participal |
Participal |
Participal |
Participal |
Participal |
Participal |
Participal |
Participal |
Participal |
Participal |
Participal |
Participal |
Participal |
Participal |
Participal |
Participal |
Participal |
Participal |
Participal |
Participal |
Participal |
Participal |
Participal |
Participal |
Participal |
Participal |
Participal |
Participal |
Participal |
Participal |
Participal |
Participal |
Participal |
Participal |
Participal |
Participal |
Participal |
Participal |
Participal |
Participal |
Participal |
Participal |
Participal |
Participal |
Participal |
Participal |
Participal |
Participal |
Participal |
Participal |
Participal |
Participal |
Participal |
Participal |
Participal |
Participal |
Participal |
Participal |
Participal |
Participal |
Participal |
Participal |
Participal |
Participal |
Participal |
Participal |
Participal |
Participal |
Participal |
Participal |
Participal |
Participal |
Participal |
Participal |
Participal |
Participal |
Participal |
Participal |
Participal |
Participal |
Participal |
Participal |
Participal |
Participal |
Participal |
Participal |
Participal |
Participal |
Participal |
Participal |
Participal |
Participal |
Participal |
Participal |
Participal |
Participal |
Participal |
Participal |
Participal |
Participal |
Participal |
Participal |
Participal |
Participal |
Participal |
Participal |
Participal |
Participal |
Participal |
Participal |
Participal |
Participal |
Participal |
Participal |
Participal |
Participal |
Participal |
Participal |
Participal |
Participal |
Participal |
Participal |
Participal |
Participal |
Participal |
Participal |
Participal |
Participal |
Participal |
Participal |
Participal |
Participal |
Participal |
Participal |
Participal |
Partici

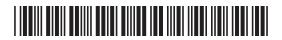

| (b) | Describe one benefit and one drawback of this use of EFTPOS for: | Examin<br>Marks | er O<br>Rer |
|-----|------------------------------------------------------------------|-----------------|-------------|
|     | The supermarket                                                  |                 |             |
|     | Benefit                                                          |                 |             |
|     |                                                                  |                 |             |
|     |                                                                  |                 |             |
|     |                                                                  |                 |             |
|     | Drawback                                                         |                 |             |
|     |                                                                  |                 |             |
|     |                                                                  |                 |             |
|     |                                                                  |                 |             |
|     | Customers                                                        |                 |             |
|     | Benefit                                                          |                 |             |
|     |                                                                  |                 |             |
|     |                                                                  |                 |             |
|     |                                                                  |                 |             |
|     | Drawback                                                         |                 |             |
|     |                                                                  |                 |             |
|     |                                                                  |                 |             |
|     | [8]                                                              |                 |             |
|     |                                                                  |                 |             |
|     |                                                                  |                 |             |
|     |                                                                  |                 |             |
|     |                                                                  |                 |             |

Resertin 200 Loaming G. 20 7 Learning G. 20 y Learning G. 20 7 Learning G. 20 7 Learning G. 20 7 Learning G. 20 7 Learning G. DO 1 Learning G. 20 7 Learning G. 20 Learning G. 20 Learning G. 20 7 Learning G. 20 7 Learning G. 20 7 Learning G. 20 G. DO 7 Learning G. 20 7 Learning G. 20 Learning G. 20 7 Levening G. 20

Recently 1

Reserving

Learning

Reserving

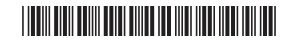

| S    | upermarkets use RFID technology.                                                                   | Examiner Only  Marks Remark      |
|------|----------------------------------------------------------------------------------------------------|----------------------------------|
| (c   | ) Describe the main features of RFID technology.                                                   | marks Remark                     |
|      |                                                                                                    |                                  |
|      |                                                                                                    |                                  |
|      |                                                                                                    |                                  |
|      |                                                                                                    |                                  |
|      |                                                                                                    |                                  |
|      | [4]                                                                                                |                                  |
|      |                                                                                                    |                                  |
| (0   | <ol> <li>Describe one advantage of using RFID instead of barcode for stock<br/>control.</li> </ol> |                                  |
|      |                                                                                                    |                                  |
|      |                                                                                                    |                                  |
|      | [2]                                                                                                |                                  |
|      |                                                                                                    |                                  |
|      |                                                                                                    |                                  |
| -    |                                                                                                    |                                  |
| -    | THIS IS THE END OF THE QUESTION PAPER                                                              | Total Question 6                 |
|      |                                                                                                    | Quality of written communication |
|      |                                                                                                    |                                  |
| 7824 |                                                                                                    |                                  |

Reserving I

Reserving I

Reserving I

Reserving I

Reserving I

Reserving I

Reserving I

Reserving I

Reserving I

Reserving I

Reserving I

Reserving I

Reserving I

Reserving I

Reserving I

Reserving I

Reserving I

Reserving I

Reserving I

Reserving I

Reserving I

Reserving I

Reserving I

Reserving I

Reserving I

Reserving I

Reserving I

Reserving I

Reserving I

Reserving I

Reserving I

Reserving I

Reserving I

Reserving I

Reserving I

Reserving I

Reserving I

Reserving I

Reserving I

Reserving I

Reserving I

Reserving I

Reserving I

Reserving I

Reserving I

Reserving I

Reserving I

Reserving I

Reserving I

Reserving I

Reserving I

Reserving I

Reserving I

Reserving I

Reserving I

Reserving I

Reserving I

Reserving I

Reserving I

Reserving I

Reserving I

Reserving I

Reserving I

Reserving I

Reserving I

Reserving I

Reserving I

Reserving I

Reserving I

Reserving I

Reserving I

Reserving I

Reserving I

Reserving I

Reserving I

Reserving I

Reserving I

Reserving I

Reserving I

Reserving I

Reserving I

Reserving I

Reserving I

Reserving I

Reserving I

Reserving I

Reserving I

Reserving I

Reserving I

Reserving I

Reserving I

Reserving I

Reserving I

Reserving I

Reserving I

Reserving I

Reserving I

Reserving I

Reserving I

Reserving I

Reserving I

Reserving I

Reserving I

Reserving I

Reserving I

Reserving I

Reserving I

Reserving I

Reserving I

Reserving I

Reserving I

Reserving I

Reserving I

Reserving I

Reserving I

Reserving I

Reserving I

Reserving I

Reserving I

Reserving I

Reserving I

Reserving I

Reserving I

Reserving I

Reserving I

Reserving I

Reserving I

Reserving I

Reserving I

Reserving I

Reserving I

Reserving I

Reserving I

Reserving I

Reserving I

Reserving I

Reserving I

Reserving I

Reserving I

Reserving I

Reserving I

Reserving I

Reserving I

Reserving I

Reserving I

Reserving I

Reserving I

Reserving I

Reserving I

Reserving I

Reserving I

Reserving I

Reserving I

Reserving I

Reserving I

Reserving I

Reserving I

Reser

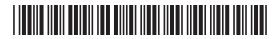

### DO NOT WRITE ON THIS PAGE

| For Examiner's use only |       |  |
|-------------------------|-------|--|
| Question<br>Number      | Marks |  |
| 1                       |       |  |
| 2                       |       |  |
| 3                       |       |  |
| 4                       |       |  |
| 5                       |       |  |
| 6                       |       |  |
| QWC                     |       |  |

D 2 Loaning Research

Total Marks

**Examiner Number** 

Permission to reproduce all copyright material has been applied for. In some cases, efforts to contact copyright holders may have been unsuccessful and CCEA will be happy to rectify any omissions of acknowledgement in future if notified.

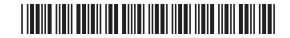